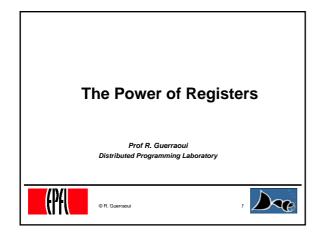

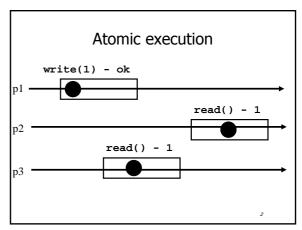

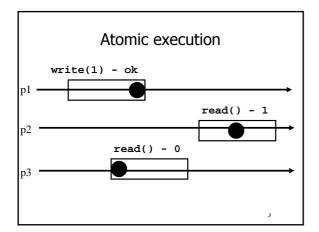

#### Registers

Question 1: what objects can we implement with registers? (this lecture)

Counter (sequential spec)

read() and maintains an integer x init to 0

A counter has two operations inc() and

Question 2: what objects we cannot implement? (next lecture)

# Wait-free implementations of atomic objects

- An atomic object is simply defined by its sequential specification; i.e., by how its operations should be implemented when there is no concurrency
- Implementations should be wait-free: every process that invokes eventually gets a reply (unless the process crashes)

read():

return(x)

r inc():

x := x + 1;

return(ok)

### Naive implementation

- The processes share one register Reg
- read():
  - return(Reg.read())
- inc():
  - temp:= Reg.read()+1;
  - Reg.write(temp);
  - return(ok)

Atomic execution?

pl inc() - ok

p2 inc() - ok

p3

#### Atomic implementation

The processes share an array of registers Reg[1,...,n]

r inc():

- temp := Reg[i].read()+1;
- Reg[i].write(temp);
- return(ok)

# Atomic execution? p1 p2 inc() - ok p3 inc() - ok p3

## Atomic implementation

read():

- sum := 0;
- for j = 1 to n do
  - sum := sum + Reg[j].read();
- return(sum)

11

#### Snapshot (sequential spec)

- A snapshot has operations update() and scan() and maintains an array x of size n
- r scan():
  - return(x)
- update(i,v):
  - x[i] := v;
  - return(ok)

#### Very naive implementation

- Each process maintains an array of integer variables x init to [0,...,0]
- r scan():
  - return(x)
- update(i,v):
  - x[i] := v;
  - return(ok)

13

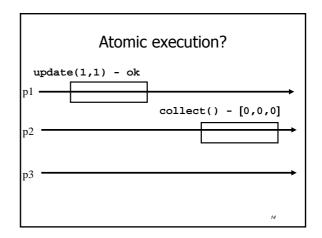

#### Less naive implementation

- The processes share one array of N registers Reg[1,..,N]
- scan():
  - r for j = 1 to N do
    - x[j] := Reg[j].read();
  - return(x)
- update(i,v):
  - Reg[i].write(v); return(ok)

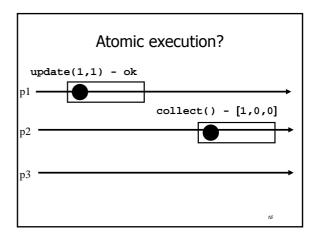

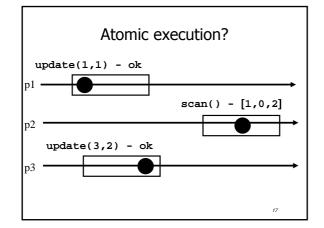

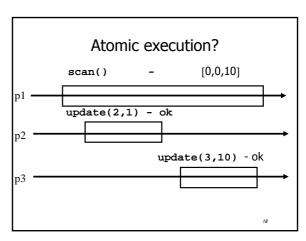

## Non-atomic vs atomic snapshot

- What we implement here is some kind of regular snapshot:
  - A scan returns, for every index of the snapshot, the last written values or the value of any concurrent update
  - We call it collect

10

#### Key idea for atomicity

- To scan, a process keeps reading the entire snapshot (i.e., it collect), until two results at the same
- This means that the snapshot did not change, and it is safe to return without violating atomicity

20

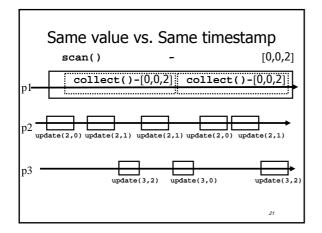

#### **Enforcing atomicity**

- The processes share one array of N registers Reg[1,..,N]; each contains a value and a timestamp
- ${\it r}$  We use the following operation for modularity
- collect():
  - r for j = 1 to N do
    - x[j] := Reg[j].read();
  - return(x)

22

#### Enforcing atomicity (cont'd)

#### scan():

- temp1 := self.collect();
- while(true) do
  - rtemp2 := self.collect();
  - rtemp1 := temp2;
  - f if (temp1 = temp2) then
    - return (temp1.val)

#### update(i,v):

- ts := ts + 1;
- Reg[i].write(v,ts);
- return(ok)

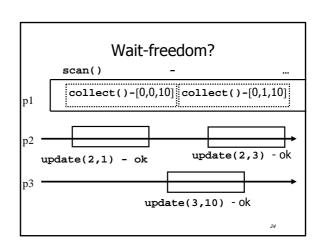

## Key idea for atomicity & wait-freedom

- The processes share an array of *registers* Reg[1,..,N] that contains each:
  - a value,
  - a timestamp, and
  - a copy of the entire array of values

25

## Key idea for atomicity & wait-freedom (cont'd)

- To scan, a process keeps collecting and returns a collect if it did not change, or some collect returned by a concurrent scan
  - Timestamps are used to check if the collect changes or if a scan has been taken in the meantime
- To *update*, a process *scans* and writes the value, the new timestamp and the result of the scan

26

#### Snapshot implementation

Every process keeps a local timestamp ts

update(i,v):

- ts := ts + 1;
- Reg[i].write(v,ts,self.scan());
- return(ok)

27

#### Snapshot implementation

scan():

t1 := self.collect(); t2:= t1

while(true) do

t3:= self.collect();

 $rac{1}{2}$  if (t3 = t2) then return (t3[j,3]);

 $rac{1}{2}$  for j = 1 to N do

return (t3[j,3])

√ t2 := t3

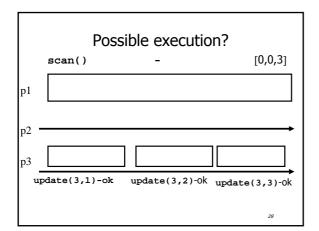